# Welcome to java

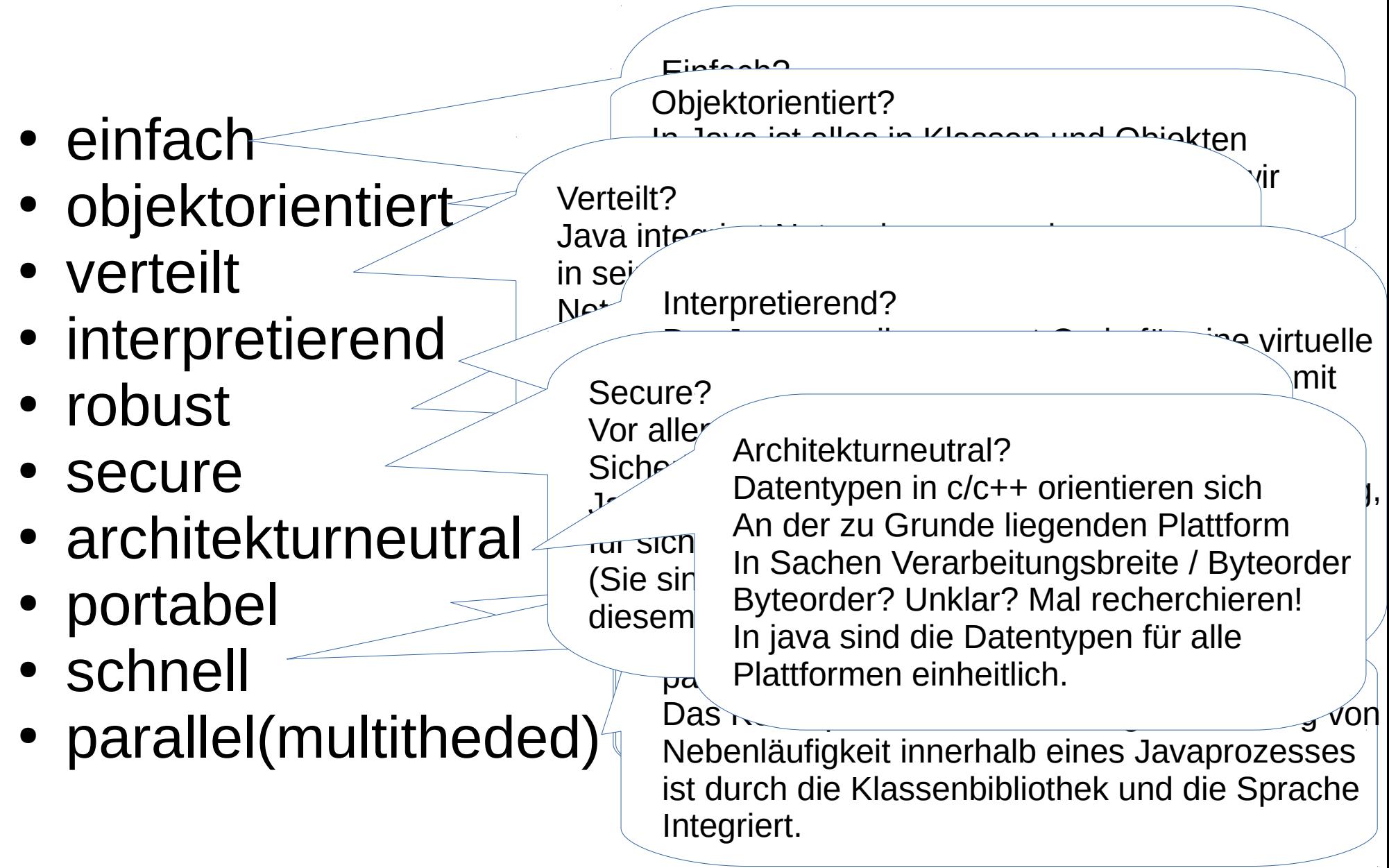

# Vielfalt von Java-Anwendungen

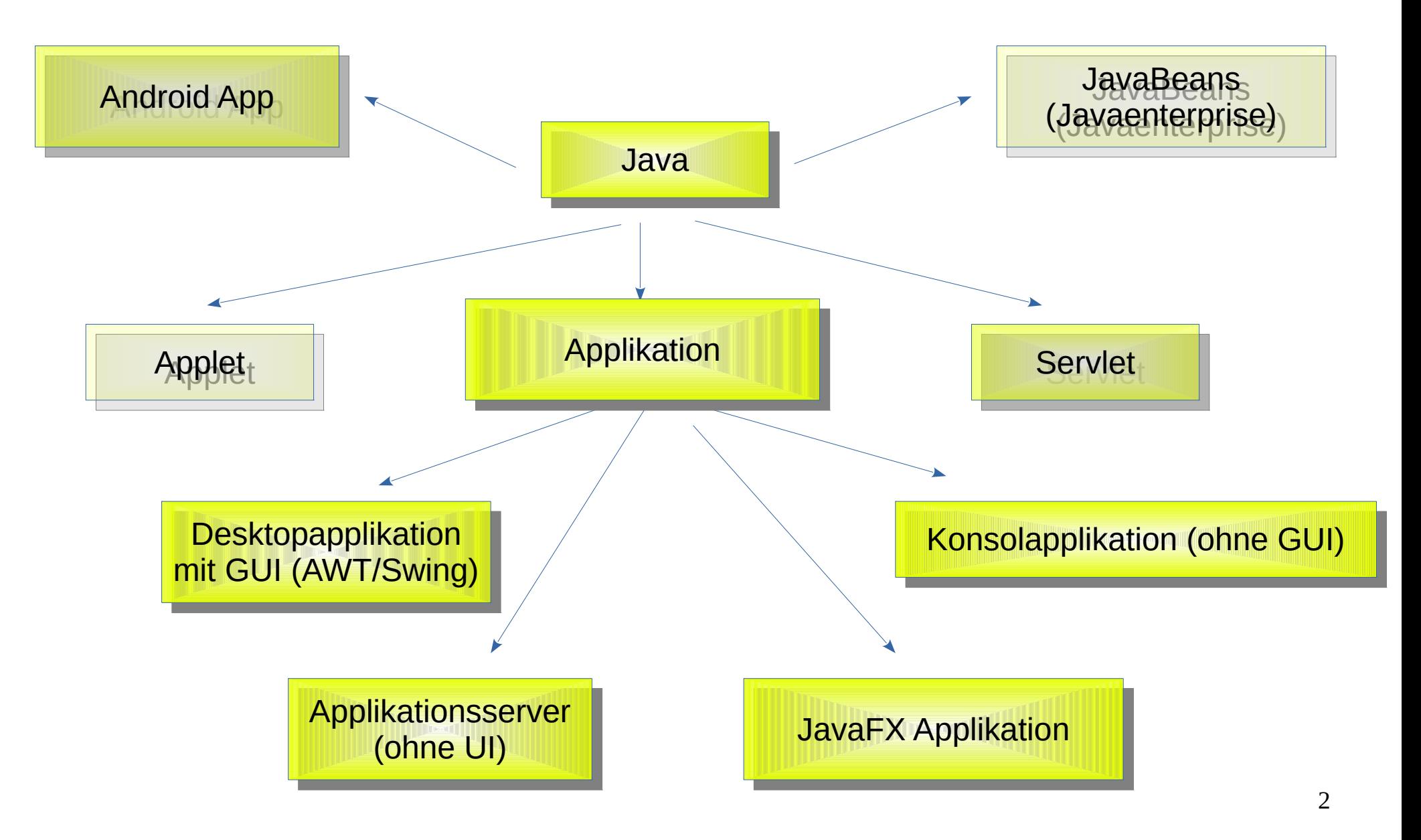

### Erstes Java-Programm

```
// Beispiel 1
// Beispiel 1
import java.io.*;
import java.io.*;
```
**}**

**}**

Javadateien enthalten (zunächst) immer Nur eine Klasse. Der Name der Klasse steht hinter Dem Schlüsselwort "class". Der **Dateiname muss mit Diesem Namen, ergänzt um ".java" übereinstimmen** 

3

In diesem Fall: FirstClass.java

```
class FirstClass
class FirstClass
{
 public static void main(String args[])
 public static void main(String args[])
 {
 {
 int i=2;
 int i=2;
 System.out.printf(
 System.out.printf(
         "Willkommen im %d. Semester\n",i);
"Willkommen im %d. Semester\n",i);
 }
{
 }
```
# Die Werkzeuge

- In der Konsole: In der Konsole:
	- Programmeditor (kwrite, kate, atom ….) Programmeditor (kwrite, kate, atom ….)
	- Java Development Kit (JDK) Java Development Kit (JDK)
- IDE IDE
	- InelliJ IDEA, eclipse, netbeans ... InelliJ IDEA, eclipse, netbeans ...

# Die Werkzeuge des jdk - Compiler

Name der Java-Klasse (class FirstClass) muss mit dem Dateinamen Name der Java-Klasse (class FirstClass) muss mit dem Dateinamen übereinstimmen!!! (**class FirstClass – Datei: FirstClass.java**) übereinstimmen!!! (**class FirstClass – Datei: FirstClass.java**)

javac FirstClass.java javac FirstClass.java

Aus dem java-Quellfile werden ein oder mehrere .class-Files Aus dem java-Quellfile werden ein oder mehrere .class-Files erzeugt (FistClass.class) erzeugt (FistClass.class)

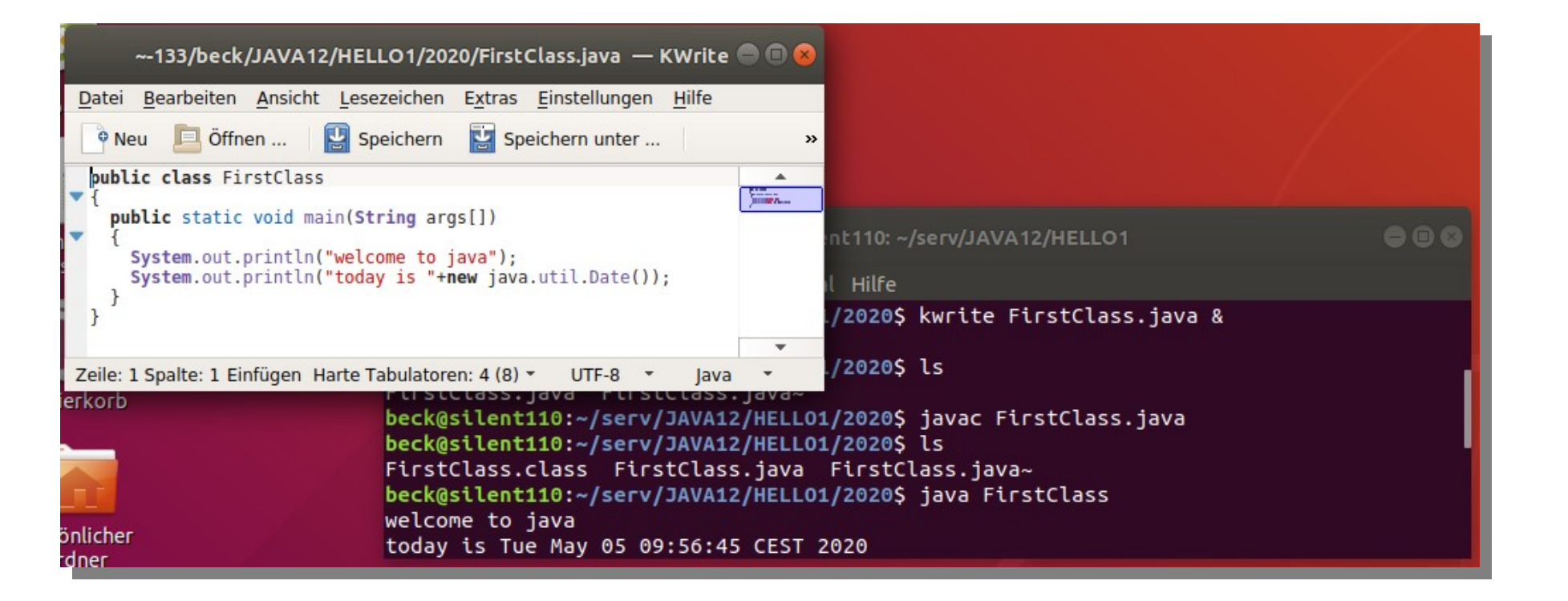

# Die Werkzeuge des jdk - Virtuelle Maschine

Der java-Compiler erzeugt sogenannten ByteCode. Es ist Der java-Compiler erzeugt sogenannten ByteCode. Es ist ein Code für eine hypothetische, also nicht real existierende Maschine. Diese virtuelle Maschine wird durch ein Pro-Maschine. Diese virtuelle Maschine wird durch ein Programm "nachgebildet". Java-Programme können also nicht, | wie übersetzte c-Programme direkt auf der Maschine aus-wie übersetzte c-Programme direkt auf der Maschine ausgeführt werden. geführt werden.

Mit dem Aufruf von java wird die virtuelle Maschine gestar-Mit dem Aufruf von java wird die virtuelle Maschine gestartet. tet.

```
java FirstClass
java FirstClass
```
führt das Javaprogramm aus, in dem die main-funktion der führt das Javaprogramm aus, in dem die main-funktion der angegebenen Klasse aufgerufen wird. angegebenen Klasse aufgerufen wird.

#### Die Werkzeuge des jdk – Archiv (optional)

Ein Javaprogramm kann aus sehr vielen Klassen, die jede in einer .class Ein Javaprogramm kann aus sehr vielen Klassen, die jede in einer .class Datei nach dem Compilieren vorliegen, bestehen. Datei nach dem Compilieren vorliegen, bestehen.

● Jar Fasst alle Bestandteile (hautsächlich die Klassen) eines ● Jar Fasst alle Bestandteile (hautsächlich die Klassen) eines Javaprogramms in einer Archivdatei zusammen. Javaprogramms in einer Archivdatei zusammen.

jar cfm FistClass.jar MANIFEST.MF FirstClass.class jar cfm FistClass.jar MANIFEST.MF FirstClass.class

- In der Datei MANIFEST.MF sind Festlegungen zu dem Programm getroffen, im einfachsten Fall, die Klasse, mit der das Programm getroffen, im einfachsten Fall, die Klasse, mit der das Programm starten soll (die die aufzurufende main-Funktion enthält). starten soll (die die aufzurufende main-Funktion enthält).
- MANIFEST.MF enthält im einfachsten Fall die Zeile: MANIFEST.MF enthält im einfachsten Fall die Zeile: Main-Class: FirstClass Main-Class: FirstClass
- Die Zeile muss mit einem Zeilenvorschub (Enter) abgeschlossen sein! Die Zeile muss mit einem Zeilenvorschub (Enter) abgeschlossen sein!
- Aufruf eines Javaprogramms aus einem jar-File: Aufruf eines Javaprogramms aus einem jar-File:

```
java -jar FirstClass.jar
java -jar FirstClass.jar
```
# Erstes Java-Programm V2.0

```
Javadateien enthalten (zunächst) immer
Nur eine Klasse. Der Name der Klasse steht hinter
Dem Schlüsselwort "class". Der Dateiname muss mit
Diesem Namen, ergänzt um ".java" übereinstimmen.
```
8

```
// Beispiel 1
// Beispiel 1
import java.io.*;
import java.io.*;
```
**}**

```
In diesem Fall:
FirstClassV2.java
```

```
class FirstClassV2
class FirstClassV2
{
 public static void main(String args[])
 public static void main(String args[])
 {
 int i=2;
 int i=2;
 System.out.println(
 System.out.println(
             "Willkommen im "+i+". Semester");
"Willkommen im "+i+". Semester");
 }
{
 {
 }
}
                                                       Strings können sehr komfortabel,
                                                     auch mit Zahlen u.a. verkettet werden
```
# Kommandozeilenargumente

.<br>.

{

}

}

```
public class HelloEcho
public class HelloEcho
{
{
 public static void main(String args[])
 public static void main(String args[])
 {
 for(int i=0;i<args.length;i++)
 for(int i=0;i<args.length;i++)
                              System.out.println(args[i]);
System.out.println(args[i]);
 System.exit(0);
 System.exit(0);
 }
}
 {
 }
}
                                                    #include <stdio.h>
#include <stdio.h>
                                                    int main(int argc, char* argv[])
int main(int argc, char* argv[])
                            Zum Vergleich als
                            C-Programm:
```
Führen Sie das Programm oben in einer Führen Sie das Programm oben in einer Konsole aus: Konsole aus:

java HelloEcho hans anna peter sylvia

```
int i;
for (i=0; i<argc; i++) puts(argv[i]);
 return 0;
 return 0;
```
# Operatoren

Java stellt nahezu alle Operatoren von C in gewohnter Weise zur Verfügung Java stellt nahezu alle Operatoren von C in gewohnter Weise zur Verfügung Ausnahmen bilden: Ausnahmen bilden:

- Während >> und << vorzeichenbehaftet arbeiten, führt der Operator >>> eine Während >> und << vorzeichenbehaftet arbeiten, führt der Operator >>> eine Rechtsverschiebung aus, bei immer der Nullen von links aufgefüllt werden. Rechtsverschiebung aus, bei immer der Nullen von links aufgefüllt werden.
- Den Kommaoperator gibt es in Java nur in Verbindung mit der for-Anweisung. Den Kommaoperator gibt es in Java nur in Verbindung mit der for-Anweisung.
- Den Operator sizeof gibt es nicht.
- Der Operator instanceof stellt fest, ob ein Objekt ein Objekt einer bestimmten Klasse ist. Klasse ist.
- Die Operatoren == und != liefern eine Aussage, ob es sich um ein und das selbe Objekt handelt, wenn sie auf Referenzvariablen angewandt werden, auf primitive Objekt handelt, wenn sie auf Referenzvariablen angewandt werden, auf primitive Datentypen angewandt, wird ein gewöhnlicher Vergleich ausgeführt. Datentypen angewandt, wird ein gewöhnlicher Vergleich ausgeführt.
- Keine Pointer
- Der Operator + auf Stringoperanden angewandt, verkettet zwei Strings und bildet einen neuen String. bildet einen neuen String.
- Die Operanden && und || bewirken die Verknüpfung nach dem Kurzschlußverfahren, es können auch die Operatoren & und | zur Anwendung Kurzschlußverfahren, es können auch die Operatoren & und | zur Anwendung kommen, dann werden beide Teilausdrücke immer bewertet (getestet). kommen, dann werden beide Teilausdrücke immer bewertet (getestet).

## Eingebaute Datentypen (primitive types)

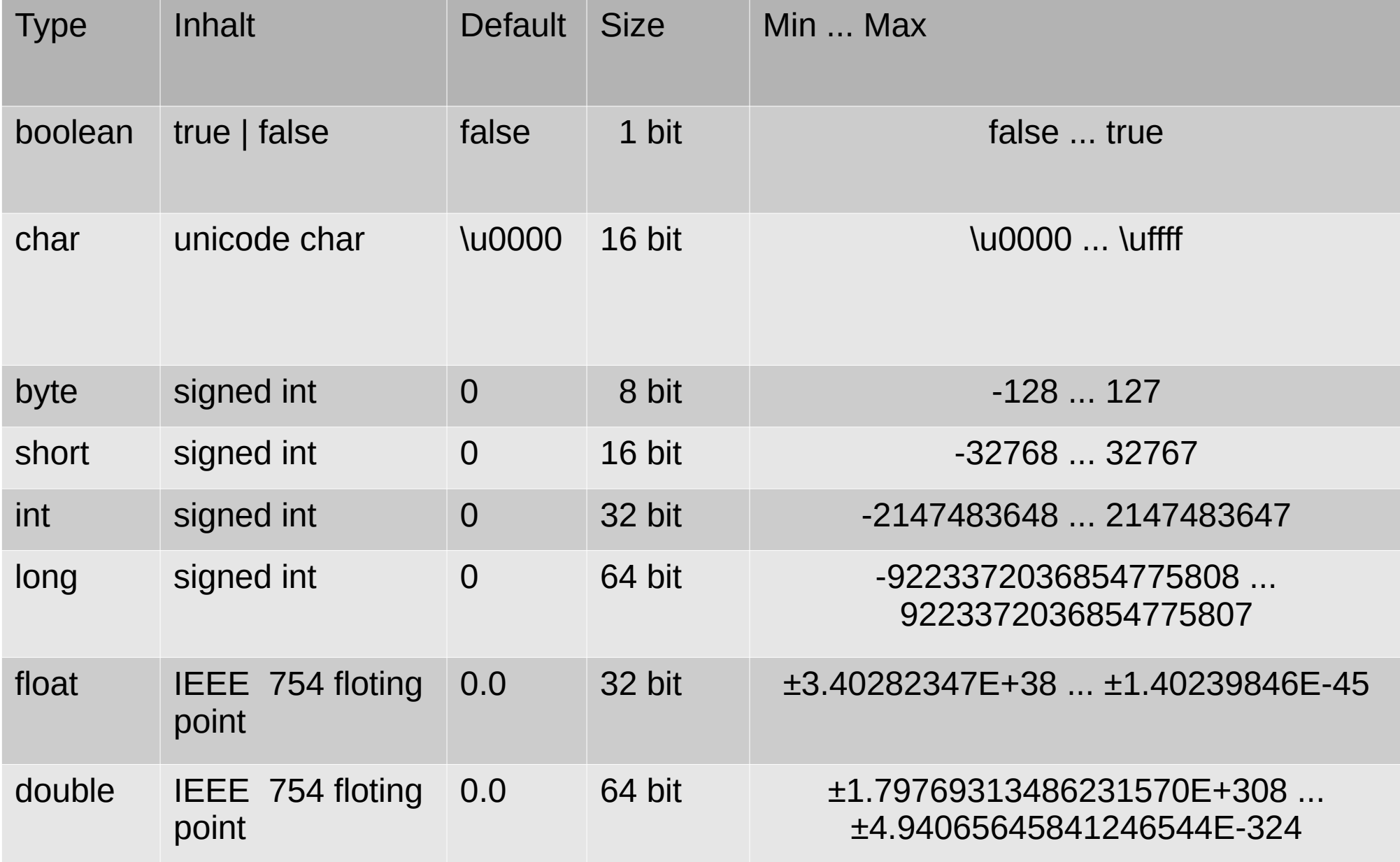

# Eingabekonvertierung

Konvertierung erfolgt über Methoden der wrapper classes aus Konvertierung erfolgt über Methoden der wrapper classes aus java.lang (nächste Folie) java.lang (nächste Folie)

Umwandlung String → numerischen Wert Umwandlung String → numerischen Wert

In c: atoi, strtol, strtod In c: atoi, strtol, strtod

Beispielsweise Integer.parseInt, Double.parseDouble, Beispielsweise Integer.parseInt, Double.parseDouble, Long.parseLong usw. Long.parseLong usw.

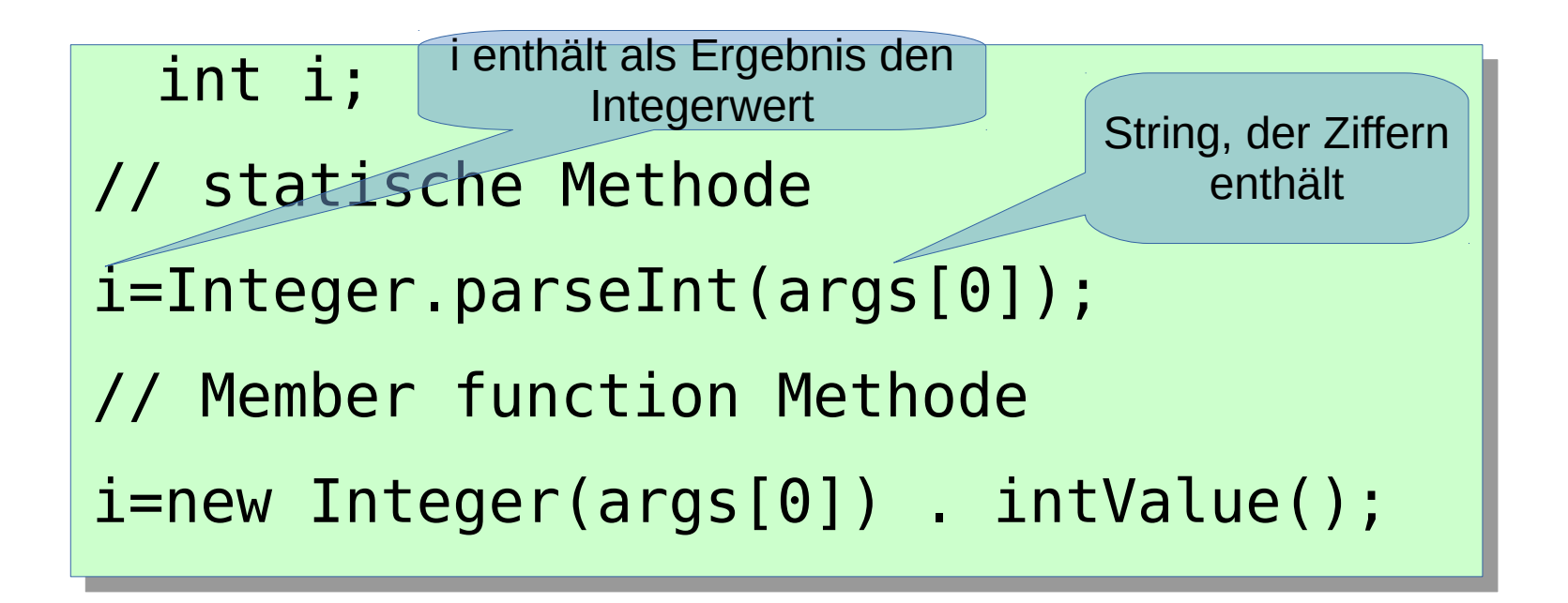

### wrapperclasses

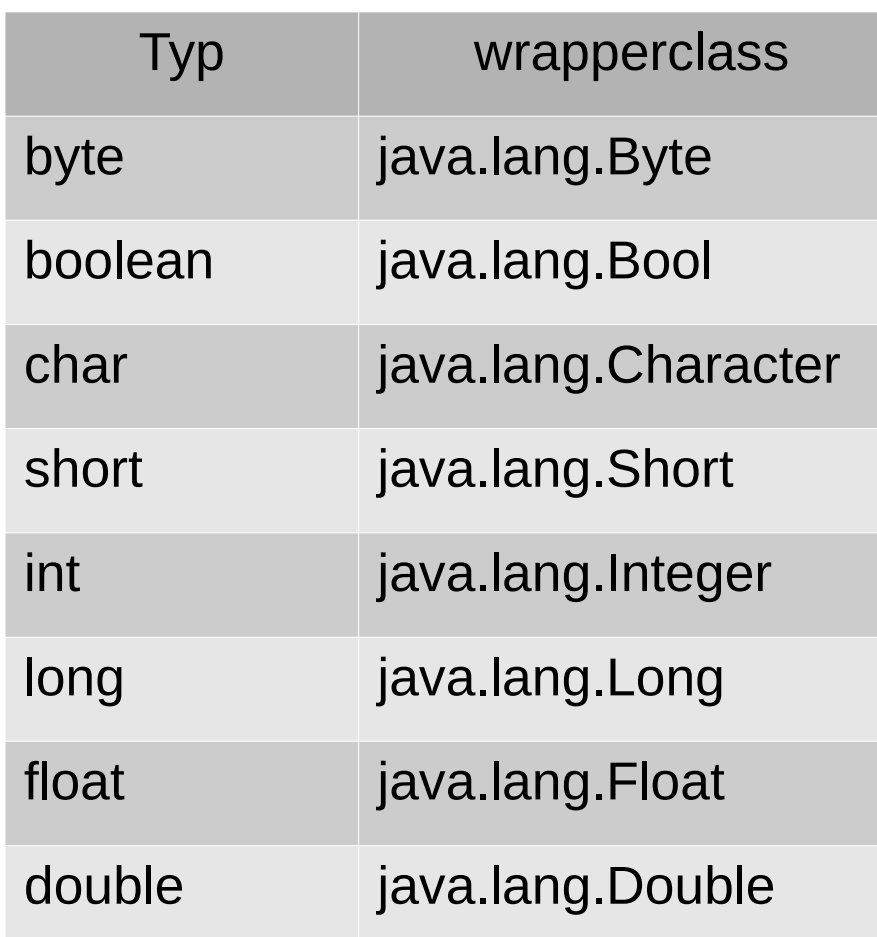

Wrapperclasses enthalten zu den Wrapperclasses enthalten zu den primitiven Datentypen jeweilige primitiven Datentypen jeweilige Funktionalität, zum Beispiel Konver-Funktionalität, zum Beispiel Konvertierungsfunktionen, aber auch viele tierungsfunktionen, aber auch viele weitere interessante Funktionen, weitere interessante Funktionen, wie beispielsweise das Vertau-wie beispielsweise das Vertauschen, Rotieren … von Bytes in Int-schen, Rotieren … von Bytes in Int-Werten. Werten.

Suchen Sie in der API-Dokumentation [http://www.informatik.htw-dresden.de/~beck/PSPII\\_WI/](http://www.informatik.htw-dresden.de/~beck/PSPII_WI/) API Java8 Nach dem Package java.lang und darin nach Den links angegebenen Wrapperclasses. Finden Sie in den Wrapperklassen die Konvertierungsfunktionen parse….

# Ausgabe / Konvertierung numerischer Werte

Aufruf von toString der zugehörigen wrapperclass Aufruf von toString der zugehörigen wrapperclass

String s= new Integer(i).toString(); String s= new Integer(i).toString();

oder implizit oder implizit

Operator + in Stringverkettung Operator + in Stringverkettung

```
 int i=11;
 int i=11;
```

```
 String s=""+i;
 String s=""+i;
```
Nutzung von PrintStream / PrintWriter Nutzung von PrintStream / PrintWriter

```
 System.out.println(i);
 System.out.println(i);
```
## Fomatierte Ausgabe / Konvertierung numerischer Werte

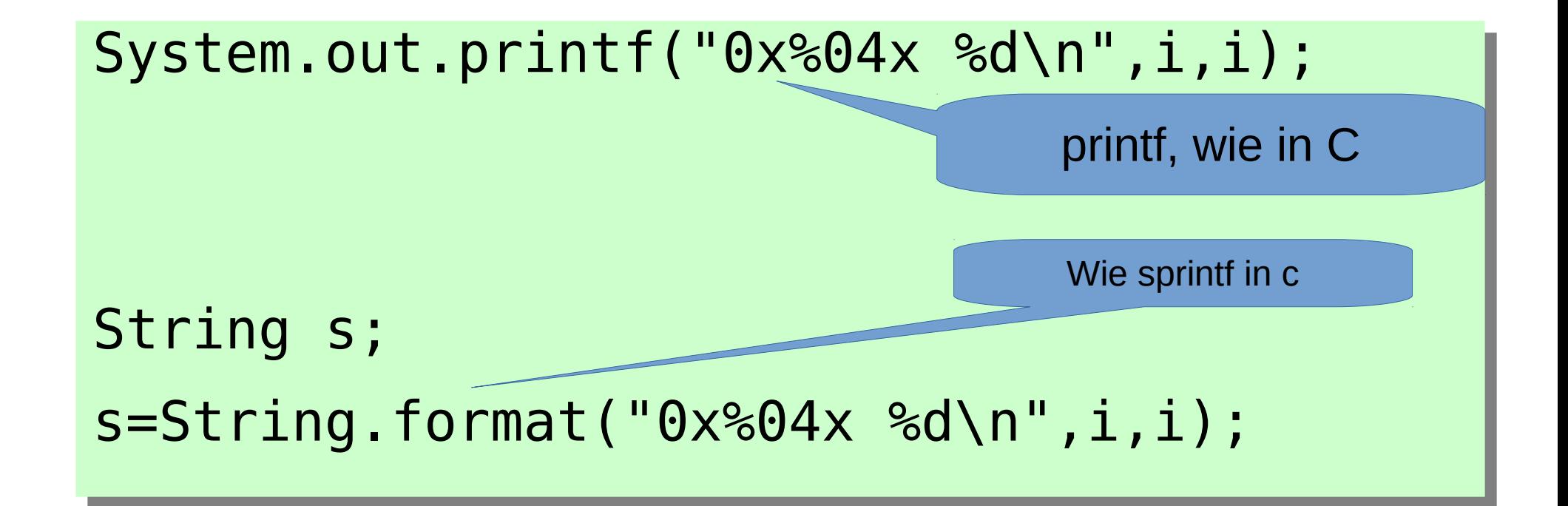

### **Statements**

- Expressionstatement Expressionstatement
- if-statement if-statement
- while-statement while-statement
- do-while-statement do-while-statement
- for-statement for-statement
- switch-statement switch-statement
- break / continue -statement break / continue -statement

synchronized-statement synchronized-statement

Die meisten Statements Die meisten Statements sind syntaktisch und in ih-sind syntaktisch und in ihrer Funktionsweise, den Pendants in c sehr ähn-Pendants in c sehr ähnlich. Wichtiger Unter-lich. Wichtiger Unterschied besteht in den schied besteht in den Wahrheitswerten. Die Wahrheitswerten. Die Wahrheitswerte in Bedin-Wahrheitswerte in Bedingungen müssen in java gungen müssen in java vom Typ boolean sein. vom Typ boolean sein.

# Eingabe von Standardeingabe (wird eher selten gebraucht)

```
import java.io.*;
import java.io.*;
class StdIo
class StdIo
{
{
 public static void main(String args[]) throws Exception
 public static void main(String args[]) throws Exception
 {
 int i;
 int i;
 BufferedReader br= new BufferedReader
 BufferedReader br= new BufferedReader
                    (new InputStreamReader(System.in));
(new InputStreamReader(System.in));
 System.out.println("Input:");
 System.out.println("Input:");
 String s= br.readLine();
 String s= br.readLine();
System.out.println("Input:"+s);
 if (Character.isDigit(s.charAt(0)))
 if (Character.isDigit(s.charAt(0)))
\mathbf{t} i=Integer.parseInt(s);
 i=Integer.parseInt(s);
 System.out.println("i :"+i);
 System.out.println("i :"+i);
 }
 }
 {
 {
 }
 }
```
**}**

**}**

17

### Eingabe von Standardeingabe eher selten

```
import java.io.*;
import java.io.*;
import java.util.*;
import java.util.*;
class StdIoScanner
class StdIoScanner
{
 public static void main(String args[]) throws Exception
public static void main(String args[]) throws Exception
  {
 int i=0;
 int i=0;
Scanner sc = new Scanner(System.in);
 while(true)
 while(true)
\mathbf{t} if(sc.hasNextInt()){ i=sc.nextInt();System.out.println(i);} 
 if(sc.hasNextInt()){ i=sc.nextInt();System.out.println(i);} 
 else
 else
 if (sc.hasNext("Quit")) break; 
 if (sc.hasNext("Quit")) break; 
 else 
 else 
\mathbf{t} System.out.println("falsche Eingabe, ….");
 System.out.println("falsche Eingabe, ….");
 sc.nextLine();
 sc.nextLine();
 }
\cdot \cdot \cdot}
{
 {
 {
 {
 }
 {
 }
```
**}**

**}**

## Boolsche Werte

In if-, while-, do/while- statements müssen die In if-, while-, do/while- statements müssen die Bedingungen auch vom Typ boolean sein Bedingungen auch vom Typ boolean seinwhile (true) ... if (i != 0) ...

## for-statement

Vereinbarung von Schleifenvariablen kann im Vereinbarung von Schleifenvariablen kann im Initialisierungsausdruck erfolgen Initialisierungsausdruck erfolgen

for (int j=0; j<5; j++)System.out.println(j); for (int j=0; j<5; j++)System.out.println(j);

for (int j=0; j<5; j++)System.out.println(j); for (int j=0; j<5; j++)System.out.println(j);

#### Kommaoperator Kommaoperator

```
for (int j=0, i=1; j<5; j++,i++)
for (int j=0, i=1; j<5; j++,i++)
```
Oder Oder

```
for (j=0, i=1; j<5; j++,i++)
for (j=0, i=1; j<5; j++,i++)
```
Aber nicht: Aber nicht:

for (j=0, int i=1; j<5; j++,i++) for (j=0, int i=1; j<5; j++,i++)

```
for-statement (for each)
```

```
class foreach
class foreach
{
 public static void main(String args[])
 public static void main(String args[])
\left\{\right. for(String x:args)
 for(String x:args)
 System.out.println(x);
 System.out.println(x);
 }
}
{
\left\{\begin{array}{c} \end{array}\right\} }
}
```
Klassische Variante:

```
String x;
String x;
for(int i=0; i<args.length; i++)
for(int i=0; i<args.length; i++)
{
 x=args[i];
 x=args[i];
 System.out.println(x);
 System.out.println(x);
}
{
}
```
# break / continue

Bedeutung wie in C **aber** Schleifen können mit Labels markiert werden Schleifen können mit Labels markiert werden break/continue können über diese Labels auch break/continue können über diese Labels auch umgebende Schleifen steuern umgebende Schleifen steuern

#### Die böse sieben, continue mit Label

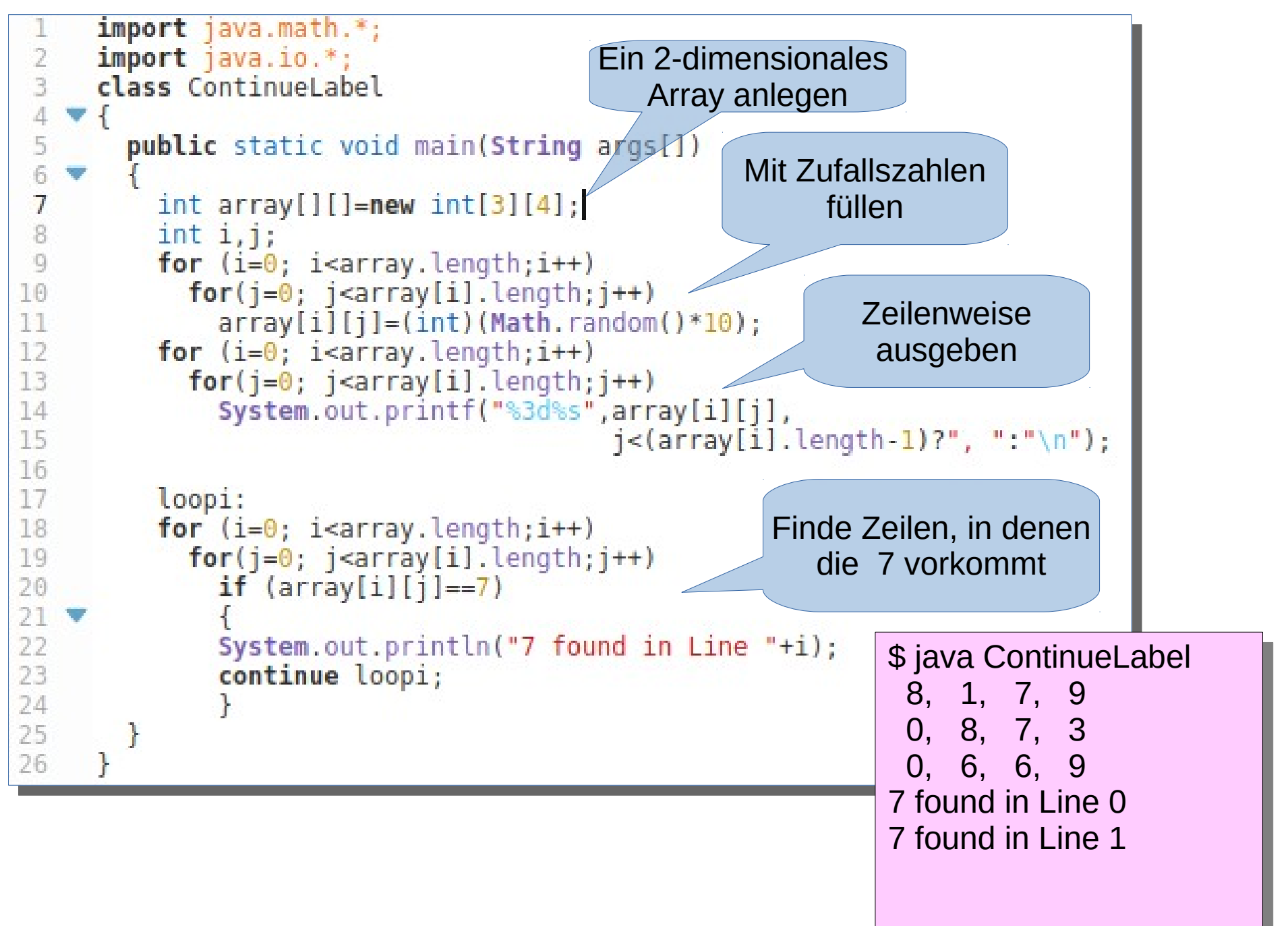

# Exception handling

#### • try

öffnet einen Block, in dem Ausnahmesituationen auftreten öffnet einen Block, in dem Ausnahmesituationen auftreten können können

#### • catch

- fängt eine in einem try-Block aufgetretene Exception auf. Mit fängt eine in einem try-Block aufgetretene Exception auf. Mit dem Code im cacht-Block kann die Exception ausgegeben dem Code im cacht-Block kann die Exception ausgegeben oder es kann verscuht werden, die Situation so behandeln, oder es kann verscuht werden, die Situation so behandeln, dass eine sinnvolle Forführung des Programms nöglich ist. dass eine sinnvolle Forführung des Programms nöglich ist.
- Zu einem try-Block kann es viele catch-Blöcke geben. Zu einem try-Block kann es viele catch-Blöcke geben.
- Wurde eine Exception durch einen catch behanelt, wird die Wurde eine Exception durch einen catch behanelt, wird die try catch-Konstruktion verlassen oder finally ausgeführt. try catch-Konstruktion verlassen oder finally ausgeführt.

# Exception handling

- finally finally
	- Finally-Block am Ende von try-catch wird immer Finally-Block am Ende von try-catch wird immer ausgeführt, wenn der try-Block betreten worden ist. ausgeführt, wenn der try-Block betreten worden ist.
- throws
	- Leitet die angegebenen Exceptions an den Aufrufer Leitet die angegebenen Exceptions an den Aufrufer weiter. weiter.
- throw
	- Wirft eine Exception, das führt zum Verlassen des Wirft eine Exception, das führt zum Verlassen des try-Blocks und Verzweigung zu einem passenden try-Blocks und Verzweigung zu einem passenden catch oder zum Verlassen der Funktion oder zum catch oder zum Verlassen der Funktion oder zum Beeden des Programms. Beeden des Programms.

# Try / catch

```
class tryDemo
class tryDemo
{
{
 public static void main(String args[])
 public static void main(String args[])
\mathcal{L} try
 try
\sim \sim 1
int array[] = {1, 2};int i=Integer.parseInt(args[0]);
 System.out.println("Array["+i+"]="+array[i]);
 System.out.println("Array["+i+"]="+array[i]);
 } catch (IndexOutOfBoundsException e1)
 } catch (IndexOutOfBoundsException e1)
\sim \sim \sim \sim System.out.println("myException: "+e1);
 System.out.println("myException: "+e1);
      e1.printStackTrace();
 e1.printStackTrace();
 } catch (NumberFormatException e2)
 } catch (NumberFormatException e2)
\sim \sim \sim \sim System.out.println("myException: "+e2);
 System.out.println("myException: "+e2);
 e2.printStackTrace();
 e2.printStackTrace();
\frac{1}{2}\overline{\mathcal{A}}\overline{\mathcal{L}}\overline{\mathcal{L}}\overline{\mathcal{L}} }
```
 $\}$ 

}

}<br>}

}

# Weiterleiten von Exceptions

```
class thowsDemo
class thowsDemo
\mathfrak{c}public static void main(String args[])throws Exception
public static void main(String args[])throws Exception
\left\{ \begin{array}{c} 1 \end{array} \right\}int array[] = {1, 2};int i=Integer.parseInt(args[0]);
 System.out.println("Array["+i+"]="+array[i]);
 System.out.println("Array["+i+"]="+array[i]);
\}}<br>}
{
 }
}
```